Technische Universität Darmstadt FG Eingebettete Systeme und ihre Anwendungen (ESA)

Prof. Dr. Andreas Koch Holger Lange Mathias Halbach (FG Rechnerarchitektur)

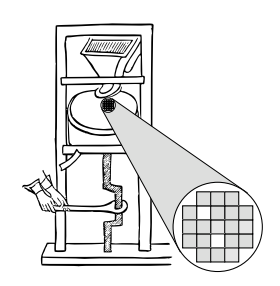

29.06.2006

## Technische Grundlagen der Informatik II 8. Übung – MIPS Operationswerk Sommersemester 2006

## **Aufgabe 1: MIPS-Mikrooperationen**

Gegeben ist das folgende Zustandsdiagramm der Mehrtaktimplementierung zur Interpretation der MIPS-Befehle.

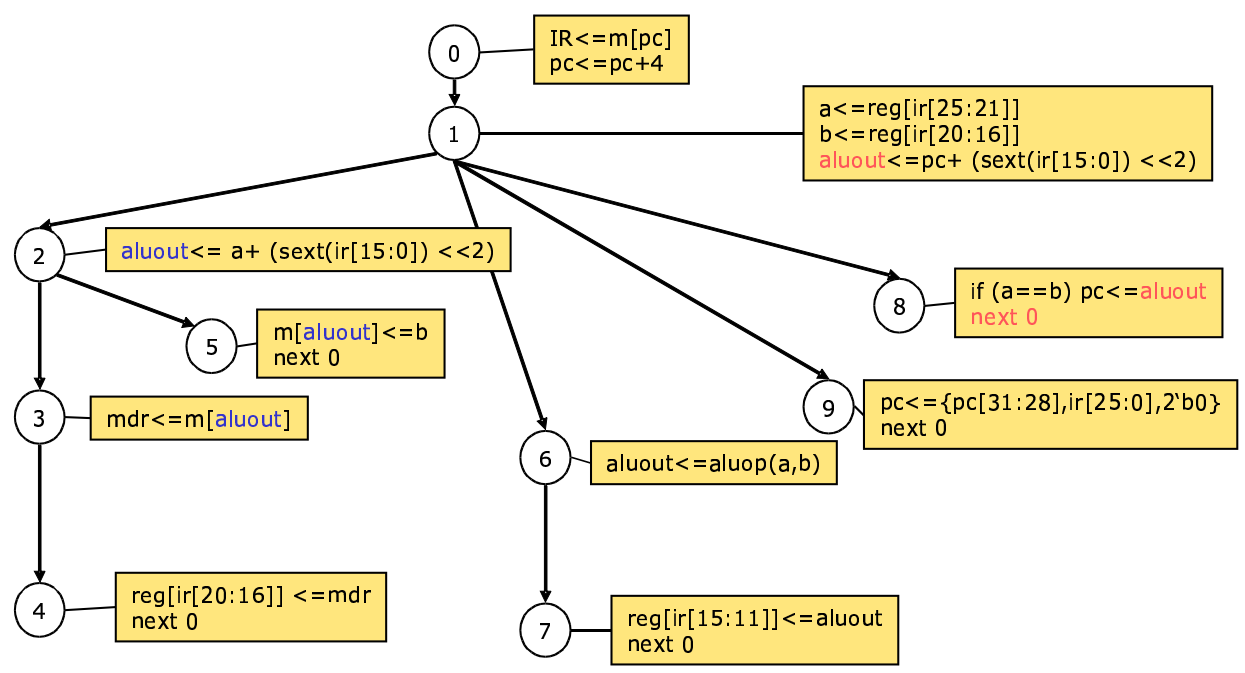

a) Ordnen Sie den Verzweigungen jeweils den Befehl oder die Befehlsgruppe zu, in die an den Zuständen 1 und 2 im Zustandsdiagramm verzweigt wird.

**b)** Erstellen Sie aus dem Zustandsdiagramm für den aktuellen Befehl an der Speicherstelle m[128] mit dem Befehlsformat 0x01093820 (**add \$7,\$8,\$9**) und den Registerwerten **reg[7]=1**, **reg[8]=2**, **reg[9]=3** eine Tabelle, die für jeden Taktschritt (beginnend bei Zustand 0) den jeweiligen Zustand, die auszuführenden Mikrooperationen und die neuen Werte der Register bzw. Speicherzellen enthält.

## **Aufgabe 2: MIPS-Registerspeicher**

Implementieren Sie den Registerspeicher (Vorlesung Kapitel 7, Folien 11-13) in Verilog. Nehmen Sie dazu Folie 12 als Vorlage für die Ausgangsbeschaltung, Folie 13 für die Eingangsbeschaltung. Fügen sie ein asynchrones RESET-Signal hinzu.

## **Aufgabe 3: Fakultät**

Entwickeln Sie ein MIPS-Assemblerprogramm zur Berechnung der Fakultät der Zahl 7. Ihr Programm soll den Startwert "7" in das Argumentregister a0 laden, wo er nach dem Programmlauf immer noch stehen soll. Das Ergebnis soll in Register **v0** abgelegt werden.

**a)** Beschreiben Sie den Algorithmus in Pseudo-Code. Verwenden Sie dabei nur Operationen, die im MIPS-Befehlssatz darstellbar sind.

**b)** Entwickeln Sie nun aus a) ein MIPS-Assemblerprogramm. Benutzen Sie dazu die in den Vorlesungfolien vorgestellten MIPS-Assemblerbefehle. Verwenden Sie den **addi**-Befehl und das **0** bzw. **zero**-Register, um Konstanten in Register zu laden.